Approved by OMB 3060-0512 Edition Date: 12/2006

## SUMMARY

### Estimated Average Burden Hours Per Response: 88 hours

This document provides the Report Definition for FCC Report 43-01, the ARMIS Annual Summary Report, and lists revenue, revenue requirement, and demand data, which must be provided annually by study area. It contains the following:

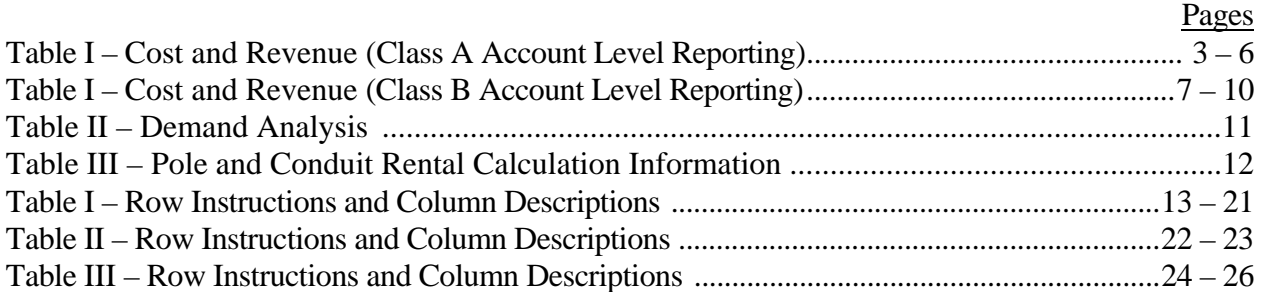

All monetary figures must be rounded to the nearest thousand dollars. All rates of return and percentage amounts must be entered in percent and must be rounded to 2 decimal places. All minutes of use figures must be rounded to the nearest thousand; all access line figures must be provided to the nearest whole number.

Items which need not be reported because they do not apply are designated by N/A. DO NOT override N/As.If a reporting carrier should wish to apply data to a field containing a N/A, the carrier should enter the amount(s) and an explanation as a footnote to the field. The amount(s) must not be entered in a N/A'd field. All other fields must be populated. If there are no data applicable to an open field, enter zero.

When errata occur, carriers must include in the transmittal letter a brief statement indicating the reason for the errata. Other explanatory notes must be included in the footnote section of the filing.

**NOTICE:** The ARMIS Annual Summary Report collects highly aggregated financial data reflecting the results of accounting, rate base, and cost allocation requirements prescribed in Parts 32, 64, 65, 36 and 69. This report also includes a demand analysis table containing interstate access demand data. The ARMIS Annual Summary Report specifies information requirements in a consistent format and is essential for the FCC to monitor revenue requirements, rate of return, jurisdictional separations and access charges. In addition, mid-sized incumbent local exchange carriers, as defined by Part 32.9000, shall certify compliance with Part 64.901 of the Commission's rules (see Part 64.905) by filing a certification letter annually. This certification letter must be signed, under oath, by an officer of the company. Your response is mandatory.

The public reporting for this collection of information is estimated to average 88 hours per response, including the time for reviewing instructions, searching existing data sources, gathering and maintaining the required data, and completing and reviewing the collection of information. If you have any comments on this burden estimate, or how we can improve the collection and reduce the burden it causes you, please write to the Federal Communications Commission, AMD-PERM, Paperwork Reduction Project (3060-0512), Washington, DC 20554. We will also accept your comments regarding the Paperwork Reduction Act aspects of this collection via the Internet if you send them to jboley@fcc.gov. PLEASE DO NOT SEND YOUR RESPONSE TO THIS ADDRESS.

Remember - You are not required to respond to a collection of information sponsored by the Federal government, and the government may not conduct or sponsor this collection, unless it displays a currently valid OMB control number or if we fail to provide you with this notice. This collection has been assigned an OMB control number of 3060-0512.

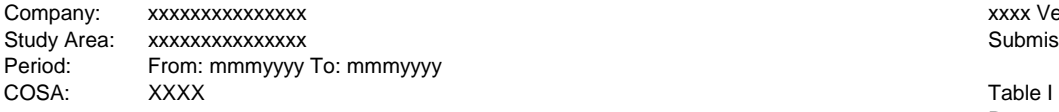

xxxx Version Submission XXX

Page 1 of 4

 $\overline{\phantom{a}}$  . The contract of  $\overline{\phantom{a}}$ 

(Dollars in thousands)

|            |                                                                          |              | (Dollars in thousands) |                    |                                  |                     |                   |  |  |
|------------|--------------------------------------------------------------------------|--------------|------------------------|--------------------|----------------------------------|---------------------|-------------------|--|--|
| <b>ROW</b> | <b>CLASSIFICATION</b><br>(a)                                             | Total<br>(b) | Nonreg<br>(c)          | Adjustments<br>(d) | Subject to<br>Separations<br>(f) | <b>State</b><br>(g) | Interstate<br>(h) |  |  |
|            |                                                                          |              |                        |                    |                                  |                     |                   |  |  |
|            | Revenues                                                                 |              |                        |                    |                                  |                     |                   |  |  |
| 1010       | <b>Basic Local Services</b>                                              |              | N/A                    |                    |                                  |                     |                   |  |  |
| 1020       | <b>Network Access Services</b>                                           |              | N/A                    |                    |                                  |                     |                   |  |  |
| 1030       | <b>Toll Network Services</b>                                             |              | N/A                    |                    |                                  |                     |                   |  |  |
| 1040       | Miscellaneous                                                            |              | N/A                    |                    |                                  |                     |                   |  |  |
| 1045       | Nonregulated                                                             |              |                        | N/A                | N/A                              | N/A                 | N/A               |  |  |
| 1060       | Uncollectibles                                                           |              |                        |                    |                                  |                     |                   |  |  |
| 1090       | <b>Total Operating Revenues</b>                                          |              |                        |                    |                                  |                     |                   |  |  |
| 1120       | <b>Expenses</b><br><b>Plant Specific</b>                                 |              |                        |                    |                                  |                     |                   |  |  |
| 1130       | <b>Plant Non-Specific</b>                                                |              |                        |                    |                                  |                     |                   |  |  |
| 1140       | <b>Customer Operations Marketing</b>                                     |              |                        |                    |                                  |                     |                   |  |  |
| 1150       | <b>Customer Operations Services</b>                                      |              |                        |                    |                                  |                     |                   |  |  |
| 1160       | General & Administrative                                                 |              |                        |                    |                                  |                     |                   |  |  |
| 1170       | Access                                                                   |              |                        |                    |                                  |                     |                   |  |  |
| 1180       | Depreciation/Amortization                                                |              |                        |                    |                                  |                     |                   |  |  |
| 1185       | FCC Expense Adjustment                                                   | N/A          | N/A                    | N/A                | N/A                              | N/A                 |                   |  |  |
| 1190       | <b>Total Operating Expenses</b>                                          |              |                        |                    |                                  |                     |                   |  |  |
| 1290       | <b>Other Operating Items</b><br>Other Operating Income/Losses            |              |                        |                    |                                  |                     |                   |  |  |
| 1320       | <b>Non-operating Items</b><br>Inc Effect/Jurisdictional Difference (Rev) |              | N/A                    |                    |                                  |                     | N/A               |  |  |
| 1330       | Extraordinary Items (Rev)                                                |              |                        |                    |                                  |                     |                   |  |  |
| 1365       | Non-operating Income & Expenses                                          |              |                        |                    |                                  |                     |                   |  |  |
| 1370       | FCC Non-operating Adjustment (Exp)                                       | N/A          | N/A                    | N/A                | N/A                              | N/A                 |                   |  |  |
| 1390       | Total Non-operating Items (Exp)                                          |              |                        |                    |                                  |                     |                   |  |  |
|            | <b>Other Taxes</b>                                                       |              |                        |                    |                                  |                     |                   |  |  |
| 1410       | State and Local Income                                                   |              |                        |                    |                                  |                     |                   |  |  |
| 1420       | Other State and Local                                                    |              |                        |                    |                                  |                     |                   |  |  |
| 1490       | <b>Total Other Taxes</b>                                                 |              |                        |                    |                                  |                     |                   |  |  |
|            |                                                                          |              |                        |                    |                                  |                     |                   |  |  |
|            | <b>Federal Income Taxes</b>                                              |              |                        |                    |                                  |                     |                   |  |  |
| 1510       | Fixed Charges (Exp)                                                      |              |                        |                    |                                  |                     |                   |  |  |
| 1520       | IRS Income Adjustment (Rev)                                              |              | N/A                    |                    |                                  |                     |                   |  |  |
| 1530       | FCC Taxable Income Adjustment (Rev)                                      | N/A          | N/A                    |                    | N/A                              | N/A                 |                   |  |  |
| 1540       | <b>ITC Amortization (Rev)</b>                                            |              |                        |                    |                                  |                     |                   |  |  |
| 1550       | FCC ITC Adjustment (Rev)                                                 | N/A          | N/A                    | N/A                | N/A                              | N/A                 |                   |  |  |
| 1590       | Federal Income Taxes (Exp)                                               |              |                        |                    |                                  |                     |                   |  |  |
|            |                                                                          |              |                        |                    |                                  |                     |                   |  |  |

#### Company: xxxxxxxxxxxxxxx xxxx Version Study Area: xxxxxxxxxxxxxxx Submission XXX Period: From: mmmyyyy To: mmmyyyy<br>COSA: XXXX COSA: XXXX XXX Table I AXXX XXX XXX Table I AXXX XXX Table I AXXX Table I AXXX XXX

Page 2 of 4

(Dollars in thousands)

|            | (Dollars in thousands)                               |              |               |                    |                                  |                     |                   |
|------------|------------------------------------------------------|--------------|---------------|--------------------|----------------------------------|---------------------|-------------------|
| <b>ROW</b> | <b>CLASSIFICATION</b><br>(a)                         | Total<br>(b) | Nonreg<br>(c) | Adjustments<br>(d) | Subject to<br>Separations<br>(f) | <b>State</b><br>(g) | Interstate<br>(h) |
|            | <b>Plant-in-Service</b>                              |              |               |                    |                                  |                     |                   |
| 1620       | <b>Support Plant</b>                                 |              |               |                    |                                  |                     |                   |
| 1630       | Operator Systems Equipment                           |              |               |                    |                                  |                     |                   |
| 1640       | COE-Switching                                        |              |               |                    |                                  |                     |                   |
| 1650       | <b>COE-Transmission</b>                              |              |               |                    |                                  |                     |                   |
| 1660       | Cable and Wire Facilities                            |              |               |                    |                                  |                     |                   |
| 1670       | <b>IOT Equipment</b>                                 |              |               |                    |                                  |                     |                   |
| 1680       | Amortizable Assets                                   |              |               |                    |                                  |                     |                   |
| 1690       | <b>Total Plant In-Service</b>                        |              |               |                    |                                  |                     |                   |
| 1705       | Other Investments<br>Other Jurisdictional Assets-Net |              | N/A           |                    |                                  |                     | N/A               |
| 1710       | Property Held for Future Use                         |              |               |                    |                                  |                     |                   |
| 1720       | <b>Plant Under Construction</b>                      |              |               |                    |                                  |                     |                   |
| 1730       | <b>Plant Acquisition Adjustment</b>                  |              |               |                    |                                  |                     |                   |
| 1740       | Investment in Nonaffiliated Companies                |              |               |                    |                                  |                     |                   |
| 1750       | <b>Other Deferred Charges</b>                        |              |               |                    |                                  |                     |                   |
| 1760       | Inventories                                          |              |               |                    |                                  |                     |                   |
| 1770       | Cash Working Capital                                 | N/A          | N/A           | N/A                | N/A                              | N/A                 |                   |
| 1780       | FCC Investment Adjustment                            | N/A          | N/A           | N/A                | N/A                              | N/A                 |                   |
| 1790       | <b>Total Other Investments</b>                       |              |               |                    |                                  |                     |                   |
| 1820       | <b>Reserves</b><br><b>Accumulated Depreciation</b>   |              |               |                    |                                  |                     |                   |
| 1830       | <b>Accumulated Amortization</b>                      |              |               |                    |                                  |                     |                   |
| 1840       | Deferred Operating Income Taxes                      |              |               |                    |                                  |                     |                   |
| 1850       | <b>Customer Deposits</b>                             |              |               |                    |                                  |                     |                   |
| 1865       | Other Long-term Liab. & Def. Credits                 |              |               |                    |                                  |                     |                   |
| 1882       | <b>Deferred Tax Liabilities</b>                      |              | N/A           |                    | N/A                              | N/A                 | N/A               |
| 1883       | Other Jurisd. Liab. & Deferred Credit                |              | N/A           |                    |                                  |                     | N/A               |
| 1885       | FCC Reserve Adjustment                               | N/A          | N/A           | N/A                | N/A                              | N/A                 |                   |
| 1890       | <b>Total Reserves</b>                                |              |               |                    |                                  |                     |                   |
| 1910       | Return Data<br>Average Net Investment                | N/A          | N/A           | N/A                |                                  |                     |                   |
| 1915       | Net Return                                           | N/A          | N/A           | N/A                | N/A                              | N/A                 |                   |
| 1920       | Rate of Return                                       | N/A          | N/A           | N/A                | N/A                              | N/A                 |                   |
|            | <b>Miscellaneous Data</b>                            |              |               |                    |                                  |                     |                   |
| 1950       | Lifeline Adjustment                                  | N/A          | N/A           | N/A                |                                  |                     |                   |
| 1960       | Universal Service Fund - High Loop Cost              | N/A          | N/A           | N/A                |                                  |                     |                   |

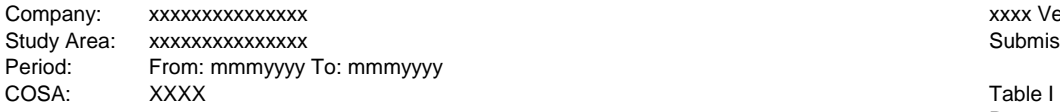

xxxx Version Submission XXX

Page 3 of 4

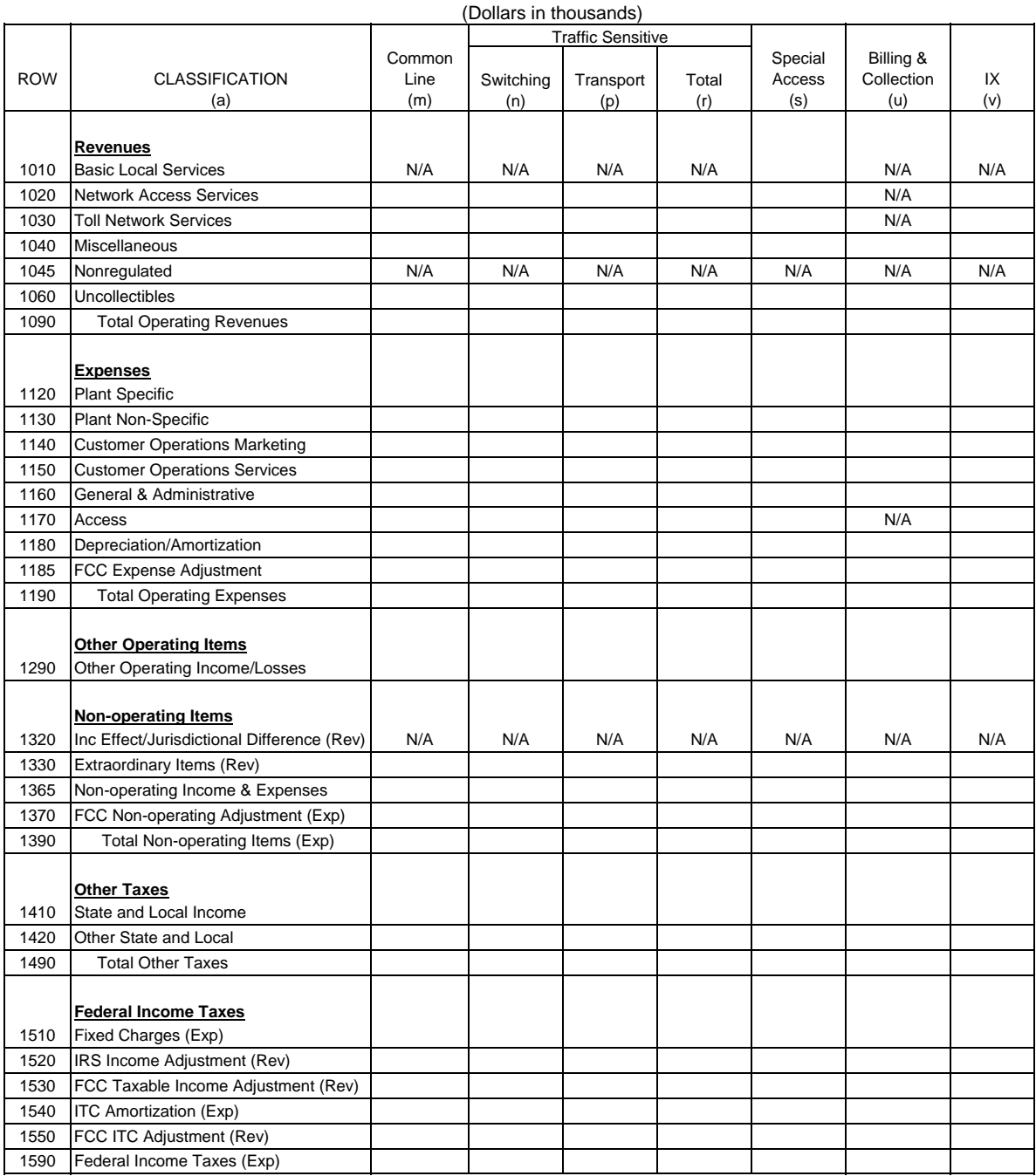

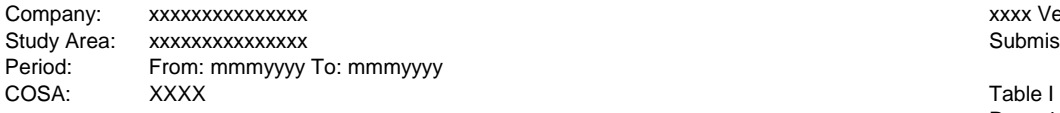

xxxx Version Submission XXX

Page 4 of 4

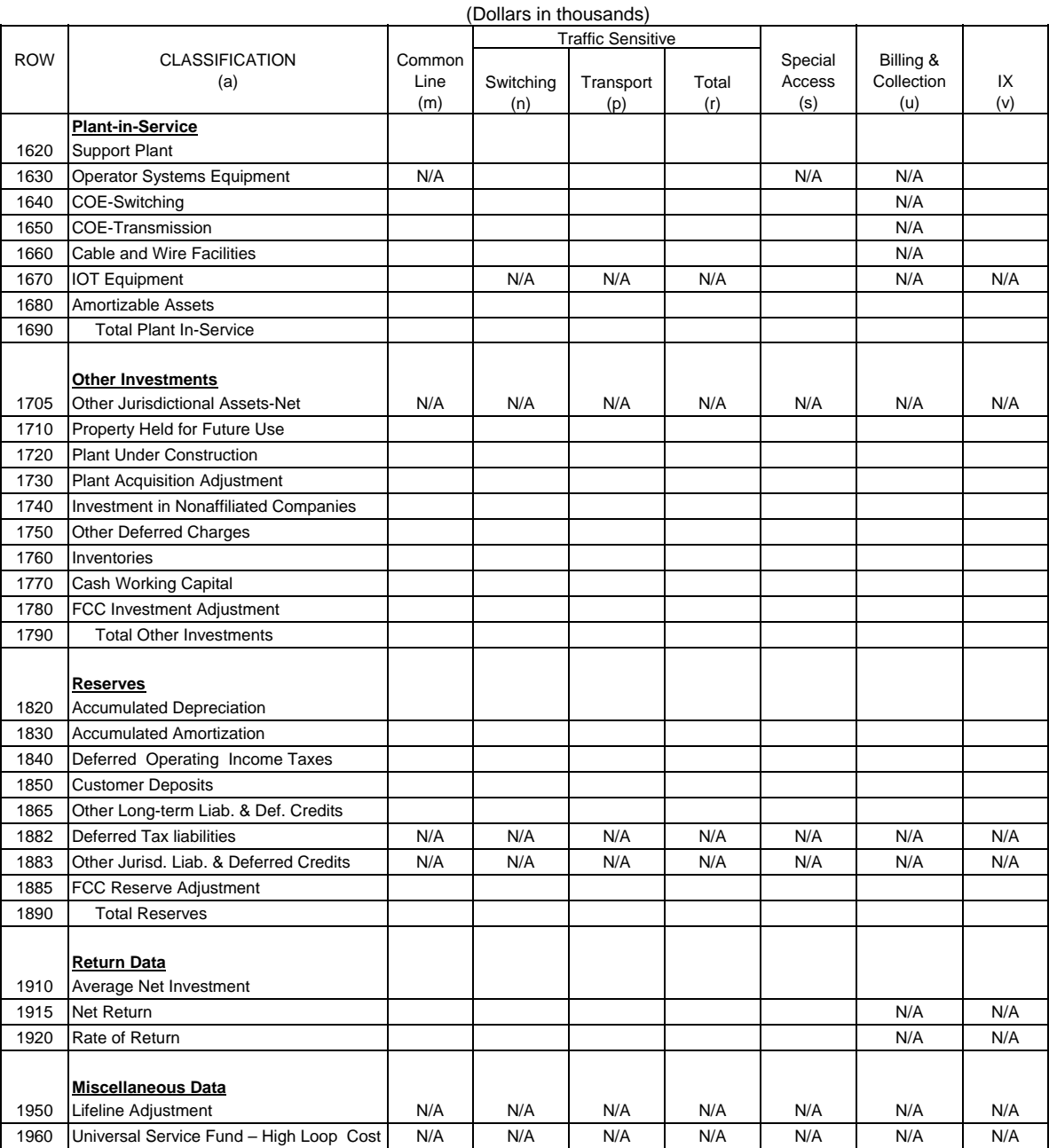

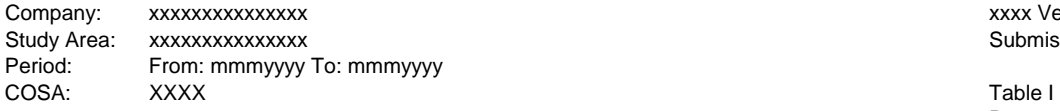

xxxx Version Submission XXX

Page 1 of 4

(Dollars in thousands)

| <b>ROW</b>   | <b>CLASSIFICATION</b><br>(a)                                  | Total<br>(b) | Nonreg<br>(c) | Adjustments<br>(d) | Subject to<br>Separations<br>(f) | <b>State</b><br>(g) | Interstate<br>(h) |
|--------------|---------------------------------------------------------------|--------------|---------------|--------------------|----------------------------------|---------------------|-------------------|
|              |                                                               |              |               |                    |                                  |                     |                   |
|              | Revenues<br><b>Basic Local Services</b>                       |              | N/A           |                    |                                  |                     |                   |
| 1010         | <b>Network Access Services</b>                                |              | N/A           |                    |                                  |                     |                   |
| 1020<br>1030 | <b>Toll Network Services</b>                                  |              | N/A           |                    |                                  |                     |                   |
| 1040         | Miscellaneous                                                 |              | N/A           |                    |                                  |                     |                   |
| 1045         | Nonregulated                                                  |              |               | N/A                | N/A                              | N/A                 | N/A               |
| 1060         | Uncollectible                                                 |              |               |                    |                                  |                     |                   |
| 1090         | <b>Total Operating Revenues</b>                               |              |               |                    |                                  |                     |                   |
|              |                                                               |              |               |                    |                                  |                     |                   |
| 1120         | <b>Expenses</b><br><b>Plant Specific</b>                      |              |               |                    |                                  |                     |                   |
| 1130         | Plant Non-Specific                                            |              |               |                    |                                  |                     |                   |
| 1140         | <b>Customer Operations Marketing</b>                          |              |               |                    |                                  |                     |                   |
| 1150         | <b>Customer Operations Services</b>                           |              |               |                    |                                  |                     |                   |
| 1160         | General & Administrative                                      |              |               |                    |                                  |                     |                   |
| 1170         | Access                                                        |              |               |                    |                                  |                     |                   |
| 1180         | Depreciation/Amortization                                     |              |               |                    |                                  |                     |                   |
| 1185         | FCC Expense Adjustment                                        | N/A          | N/A           | N/A                | N/A                              | N/A                 |                   |
| 1190         | <b>Total Operating Expenses</b>                               |              |               |                    |                                  |                     |                   |
| 1290         | <b>Other Operating Items</b><br>Other Operating Income/Losses |              |               |                    |                                  |                     |                   |
|              | <b>Non-operating Items</b>                                    |              |               |                    |                                  |                     |                   |
| 1320         | Inc Effect/Jurisdictional Difference (Rev)                    |              | N/A           |                    |                                  |                     | N/A               |
| 1330         | Extraordinary Items (Rev)                                     |              |               |                    |                                  |                     |                   |
| 1365         | Non-operating Income & Expenses                               |              |               |                    |                                  |                     |                   |
| 1370         | FCC Non-operating Adjustment (Exp)                            | N/A          | N/A           | N/A                | N/A                              | N/A                 |                   |
| 1390         | Total Non-operating Items (Exp)                               |              |               |                    |                                  |                     |                   |
|              |                                                               |              |               |                    |                                  |                     |                   |
|              |                                                               |              |               |                    |                                  |                     |                   |
|              | <b>Taxes</b>                                                  |              |               |                    |                                  |                     |                   |
| 1510         | Fixed Charges (Exp)                                           |              |               |                    |                                  |                     |                   |
| 1520         | IRS Income Adjustment (Rev)                                   |              | N/A           |                    |                                  |                     |                   |
| 1530         | FCC Taxable Income Adjustment (Rev)                           | N/A          | N/A           |                    | N/A                              | N/A                 |                   |
| 1550         | FCC ITC Adjustment (Rev)                                      | N/A          | N/A           | N/A                | N/A                              | N/A                 |                   |
| 1595         | Taxes - Federal, State, & Other (Exp)                         |              |               |                    |                                  |                     |                   |

ř.

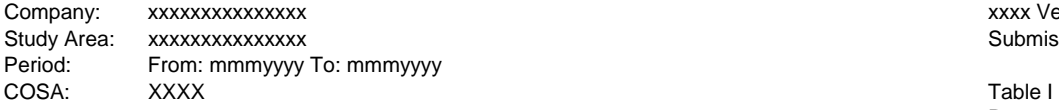

xxxx Version Submission XXX

Page 2 of 4

(Dollars in thousands)

| <b>ROW</b>   | <b>CLASSIFICATION</b><br>(a)                                                                | Total<br>(b) | Nonreg<br>(c) | Adjustments<br>(d) | Subject to<br>Separations<br>(f) | <b>State</b><br>(g) | Interstate<br>(h) |
|--------------|---------------------------------------------------------------------------------------------|--------------|---------------|--------------------|----------------------------------|---------------------|-------------------|
|              | Plant-in-Service                                                                            |              |               |                    |                                  |                     |                   |
| 1620         | <b>Support Plant</b>                                                                        |              |               |                    |                                  |                     |                   |
| 1630         | Operator Systems Equipment                                                                  |              |               |                    |                                  |                     |                   |
| 1640         | COE-Switching                                                                               |              |               |                    |                                  |                     |                   |
| 1650         | <b>COE-Transmission</b>                                                                     |              |               |                    |                                  |                     |                   |
| 1660         | Cable and Wire Facilities                                                                   |              |               |                    |                                  |                     |                   |
| 1670         | <b>IOT Equipment</b>                                                                        |              |               |                    |                                  |                     |                   |
| 1680         | <b>Amortizable Assets</b>                                                                   |              |               |                    |                                  |                     |                   |
| 1690         | <b>Total Plant In-Service</b>                                                               |              |               |                    |                                  |                     |                   |
| 1705<br>1710 | <b>Other Investments</b><br>Other Jurisdictional Assets-Net<br>Property Held for Future Use |              | N/A           |                    |                                  |                     | N/A               |
| 1720         | <b>Plant Under Construction</b>                                                             |              |               |                    |                                  |                     |                   |
| 1730         | <b>Plant Acquisition Adjustment</b>                                                         |              |               |                    |                                  |                     |                   |
| 1740         | Investment in Nonaffiliated Companies                                                       |              |               |                    |                                  |                     |                   |
| 1750         | Other Deferred Charges                                                                      |              |               |                    |                                  |                     |                   |
| 1760         | Inventories                                                                                 |              |               |                    |                                  |                     |                   |
| 1770         | Cash Working Capital                                                                        | N/A          | N/A           | N/A                | N/A                              | N/A                 |                   |
| 1780         |                                                                                             | N/A          | N/A           | N/A                | N/A                              | N/A                 |                   |
| 1790         | FCC Investment Adjustment<br><b>Total Other Investments</b>                                 |              |               |                    |                                  |                     |                   |
|              |                                                                                             |              |               |                    |                                  |                     |                   |
|              | <b>Reserves</b>                                                                             |              |               |                    |                                  |                     |                   |
| 1820         | <b>Accumulated Depreciation</b>                                                             |              |               |                    |                                  |                     |                   |
| 1830         | <b>Accumulated Amortization</b>                                                             |              |               |                    |                                  |                     |                   |
| 1840         | Deferred Operating Income Taxes                                                             |              |               |                    |                                  |                     |                   |
| 1850         | <b>Customer Deposits</b>                                                                    |              |               |                    |                                  |                     |                   |
| 1865         | Other Long-term Liab. & Def. Credits                                                        |              |               |                    |                                  |                     |                   |
| 1882         | <b>Deferred Tax Liabilities</b>                                                             |              | N/A           |                    | N/A                              | N/A                 | N/A               |
| 1883         | Other Jurisd, Liab. & Deferred Credits                                                      |              | N/A           |                    |                                  |                     | N/A               |
| 1885         | FCC Reserve Adjustment                                                                      | N/A          | N/A           | N/A                | N/A                              | N/A                 |                   |
| 1890         | <b>Total Reserves</b>                                                                       |              |               |                    |                                  |                     |                   |
|              |                                                                                             |              |               |                    |                                  |                     |                   |
|              | <b>Return Data</b>                                                                          |              |               |                    |                                  |                     |                   |
| 1910         | Average Net Investment                                                                      | N/A          | N/A           | N/A                |                                  |                     |                   |
| 1915         | Net Return                                                                                  | N/A          | N/A           | N/A                | N/A                              | N/A                 |                   |
| 1920         | Rate of Return                                                                              | N/A          | N/A           | N/A                | N/A                              | N/A                 |                   |
|              |                                                                                             |              |               |                    |                                  |                     |                   |
|              | <b>Miscellaneous Data</b>                                                                   |              |               |                    |                                  |                     |                   |
| 1950         | Lifeline Adjustment                                                                         | N/A          | N/A           | N/A                |                                  |                     |                   |
| 1960         | Universal Service Fund - High Loop Cost                                                     | N/A          | N/A           | N/A                |                                  |                     |                   |

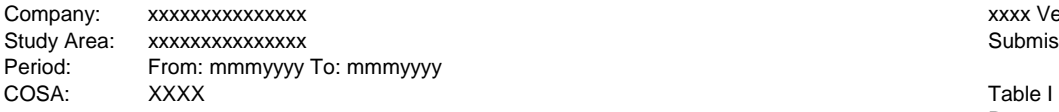

xxxx Version Submission XXX

Page 3 of 4

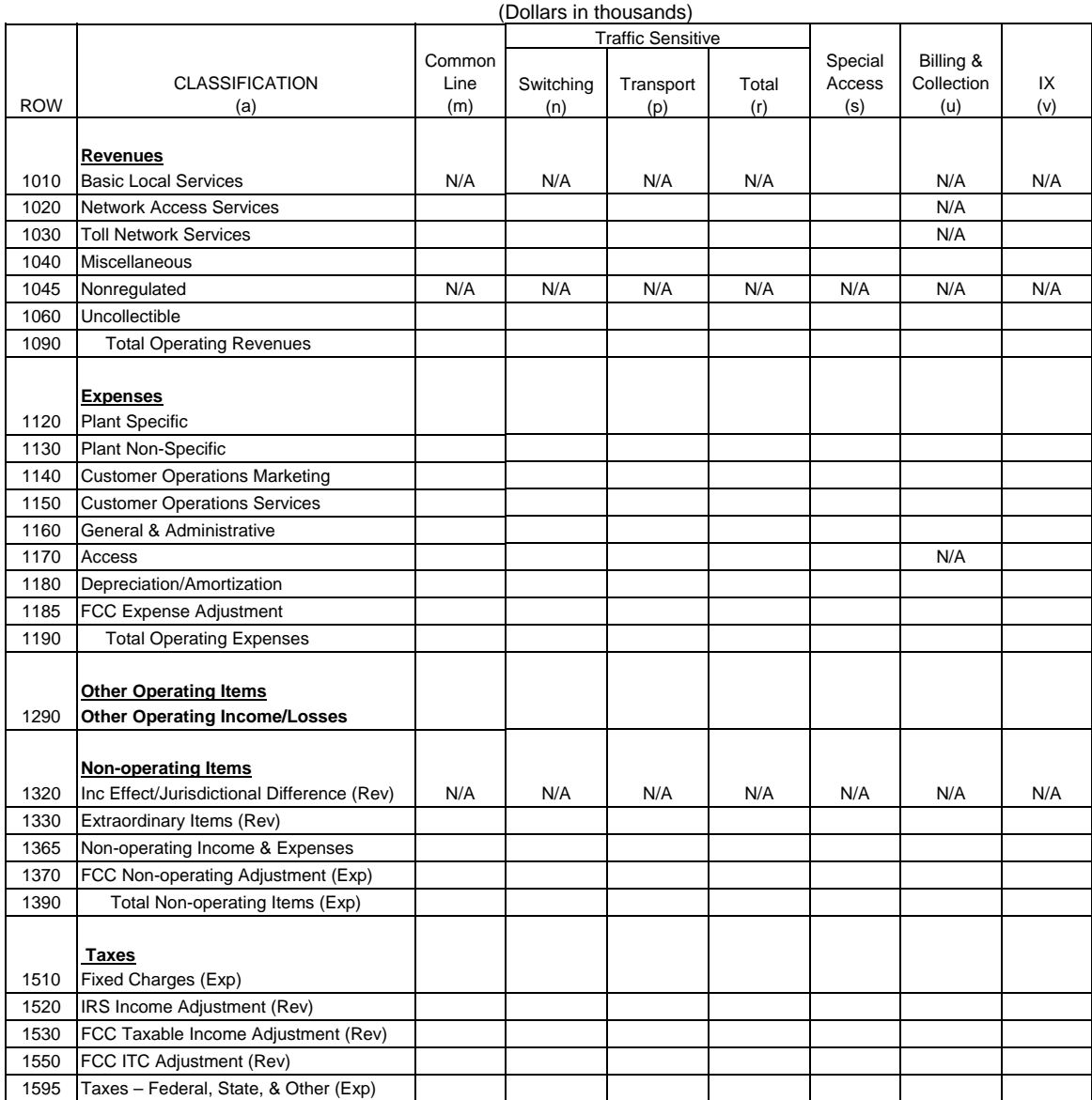

#### Company: xxxxxxxxxxxxxxx xxxx Version Study Area: xxxxxxxxxxxxxxx Submission XXX Period: From: mmmyyyy To: mmmyyyy<br>COSA: XXXX COSA: XXXX XXX Table I AXXX XXX XXX Table I AXXX XXX Table I AXXX Table I AXXX XXX

Page 4 of 4

(Dollars in thousands)

|            |                                         |        | <b>Traffic Sensitive</b> |           |       |         |            |     |
|------------|-----------------------------------------|--------|--------------------------|-----------|-------|---------|------------|-----|
|            |                                         | Common |                          |           |       | Special | Billing &  |     |
| <b>ROW</b> | <b>CLASSIFICATION</b>                   | Line   | Switching                | Transport | Total | Access  | Collection | IX  |
|            | (a)                                     | (m)    | (n)                      | (p)       | (r)   | (s)     | (u)        | (v) |
|            | <b>Plant-in-Service</b>                 |        |                          |           |       |         |            |     |
| 1620       | <b>Support Plant</b>                    |        |                          |           |       |         |            |     |
| 1630       | <b>Operator Systems Equipment</b>       | N/A    |                          |           |       | N/A     | N/A        |     |
| 1640       | COE-Switching                           |        |                          |           |       |         | N/A        |     |
| 1650       | <b>COE-Transmission</b>                 |        |                          |           |       |         | N/A        |     |
| 1660       | Cable and Wire Facilities               |        |                          |           |       |         | N/A        |     |
| 1670       | <b>IOT Equipment</b>                    |        | N/A                      | N/A       | N/A   |         | N/A        | N/A |
| 1680       | Amortizable Assets                      |        |                          |           |       |         |            |     |
| 1690       | <b>Total Plant In-Service</b>           |        |                          |           |       |         |            |     |
|            |                                         |        |                          |           |       |         |            |     |
|            | <b>Other Investments</b>                |        |                          |           |       |         |            |     |
| 1705       | Other Jurisdictional Assets-Net         | N/A    | N/A                      | N/A       | N/A   | N/A     | N/A        | N/A |
| 1710       | Property Held for Future Use            |        |                          |           |       |         |            |     |
| 1720       | <b>Plant Under Construction</b>         |        |                          |           |       |         |            |     |
| 1730       | <b>Plant Acquisition Adjustment</b>     |        |                          |           |       |         |            |     |
| 1740       | Investment in Nonaffiliated Companies   |        |                          |           |       |         |            |     |
| 1750       | Other Deferred Charges                  |        |                          |           |       |         |            |     |
| 1760       | Inventories                             |        |                          |           |       |         |            |     |
| 1770       | Cash Working Capital                    |        |                          |           |       |         |            |     |
| 1780       | FCC Investment Adjustment               |        |                          |           |       |         |            |     |
| 1790       | <b>Total Other Investments</b>          |        |                          |           |       |         |            |     |
|            |                                         |        |                          |           |       |         |            |     |
|            | <b>Reserves</b>                         |        |                          |           |       |         |            |     |
| 1820       | <b>Accumulated Depreciation</b>         |        |                          |           |       |         |            |     |
| 1830       | <b>Accumulated Amortization</b>         |        |                          |           |       |         |            |     |
| 1840       | Deferred Operating Income Taxes         |        |                          |           |       |         |            |     |
| 1850       | <b>Customer Deposits</b>                |        |                          |           |       |         |            |     |
| 1865       | Other Long-term Liab. & Def. Credits    |        |                          |           |       |         |            |     |
| 1882       | Deferred Tax Liabilities                | N/A    | N/A                      | N/A       | N/A   | N/A     | N/A        | N/A |
| 1883       | Other Jurisd. Liab. & Deferred Credits  | N/A    | N/A                      | N/A       | N/A   | N/A     | N/A        | N/A |
| 1885       | FCC Reserve Adjustment                  |        |                          |           |       |         |            |     |
| 1890       | <b>Total Reserves</b>                   |        |                          |           |       |         |            |     |
|            |                                         |        |                          |           |       |         |            |     |
|            | <b>Return Data</b>                      |        |                          |           |       |         |            |     |
| 1910       | Average Net Investment                  |        |                          |           |       |         |            |     |
| 1915       | Net Return                              |        |                          |           |       |         | N/A        | N/A |
| 1920       | Rate of Return                          |        |                          |           |       |         | N/A        | N/A |
|            |                                         |        |                          |           |       |         |            |     |
|            | <b>Miscellaneous Data</b>               |        |                          |           |       |         |            |     |
| 1950       | Lifeline Adjustment                     | N/A    | N/A                      | N/A       | N/A   | N/A     | N/A        | N/A |
| 1960       | Universal Service Fund - High Loop Cost | N/A    | N/A                      | N/A       | N/A   | N/A     | N/A        | N/A |

Company: xxxxxxxxxxxxxxx xxxx Version Study Area: xxxxxxxxxxxxxxx Submission XXX From: mmmyyyy To: mmmyyyy COSA: XXXX Table II AND AND TABle II AND TABLE II AND TABLE II AND TABLE II AND TABLE II

Page 1 of 1

#### **TABLE II – DEMAND ANALYSIS**

 (Minutes in thousands, Lines in whole numbers) END OF YEAR VIEW

![](_page_10_Picture_81.jpeg)

![](_page_11_Picture_138.jpeg)

xxxx Version Submission XXX

Page 1 of 1

### **TABLE III – POLE AND CONDUIT RENTAL CALCULATION INFORMATION**

![](_page_11_Picture_139.jpeg)

![](_page_11_Picture_140.jpeg)

# TABLE I - COST AND REVENUE TABLE

#### GENERAL INSTRUCTIONS

Table I requires annual reporting, on an end-of-the-year basis, of revenue, expense, reserve and investment data for all aspects of the carriers' operations.

## **Note: The row and column instructions reflect both Class A and Class B account level reporting, unless otherwise noted.**

### ROW INSTRUCTIONS

Each row is an element related to a study area's revenue or revenue requirement.

Row Item Description

#### **Revenues**

- 1010. Basic Local Services The total of Accounts 5001 through 5060. For those carriers reporting at the Class B account level, enter the total of Account 5000.
- 1020 Network Access Services The total of Accounts 5081 through 5083.
- 1030 Toll Network Services The total of Account 5100.
- 1040 Miscellaneous The total of Accounts 5200 and 5230 (excluding nonregulated directory revenue). For those carriers reporting at the Class B account level, enter the total of Account 5200.
- 1045 Nonregulated The balance of Account 5280. **Note:** Do not include uncollectibles in this row, see Row 1060.
- 1060 Uncollectibles The total of Account 5300, which includes uncollectible regulated and nonregulated revenues. This amount is normally a positive amount to be subtracted from revenues in the calculation of Row 1090.
- 1090 Total Operating Revenues The total of Rows 1010 through 1045 less Row 1060.

#### **Expenses**

- 1120 Plant Specific The total of Accounts 6112 through 6114, 6121 through 6124, 6211 through 6220, 6231, 6232, 6311 through 6362, and 6411 through 6441. For those carriers reporting at the Class B account level, enter the total of Accounts 6110, 6120, 6210, 6220, 6230, 6310 and 6410.
- 1130 Plant Non-Specific The total of Accounts 6511, 6512 and 6531 through 6535. For those carriers reporting at the Class B account level, enter the total of Accounts 6510 and 6530.
- 1140 Customer Operations Marketing The total of Accounts 6611 and 6613. For those carriers reporting at the Class B account level, enter the total of Account 6610.
- 1150 Customer Operations Services The total of Accounts 6621 through 6623. For those carriers reporting at the Class B account level, enter the total of Account 6620.
- 1160 General & Administrative The total of Accounts 6720 and 6790.
- 1170 Access The balance of Account 6540.
- 1180 Depreciation/Amortization The total of Accounts 6561 through 6565. For those carriers reporting at the Class B account level, enter the total of Account 6560.
- 1185 FCC Expense Adjustment This amount shall contain the net of: (1) expense and other tax items not included above which the Commission has expressly allowed for ratemaking purposes; and (2) expense and other tax items included above which the Commission has expressly excluded for ratemaking purposes. A positive value represents a net allowance and a negative value represents a net disallowance.
- 1190 Total Operating Expenses The total of Rows 1120 through 1185.

#### **Other Operating Items**

1290 Other Operating Income/Losses - This amount shall contain the net of Accounts 7100 and 7990.

#### **Non-operating Items**

- 1320 Income Effects of Jurisdictional Ratemaking Differences (Net) (Revenue) The balance of Account 7910. A positive value represents income and a negative value represents a loss.
- 1330 Extraordinary Items (Revenue) The total of Account 7600. Amounts excluded from ratemaking are removed in Row 1370. A positive value represents an income and a negative value represents a loss.
- 1365 Non-operating Income and Expenses The total of Account 7300. A positive value represents an income and a negative value represents a loss.
- 1370 FCC Non-operating Adjustment (Expense) This amount shall contain the net of: (1) nonoperating items not included above which the Commission has expressly allowed for ratemaking purposes; and (2) non-operating items included above which the Commission has expressly excluded for ratemaking purposes. A positive value represents an expense and a negative value represents income. This row will NOT include any AFUDC as a Part 65 Adjustment.
- 1390 Total Non-operating Items (Expense) The total of Row 1370 less Rows 1320, 1330, and 1365. A positive amount represents an expense and a negative value represents income.

# **Other Taxes**

- 1410 State and Local Income The total of Account 7230 and the appropriate portion of Account 7250 for Column (b). For Column (c), enter the amount calculated pursuant to the reporting carrier's Cost Allocation Manual. Enter the amount applicable to SNFAs and intra-company transactions in Column (d). For Columns (f) through (v), allocate this amount between the state and interstate jurisdictions pursuant to Section 36.412, and allocate the interstate amount among the access elements pursuant to Section 69.402(a). **Note:** This row has no Class B account level reporting.
- 1420 Other State and Local The balance of Account 7240 for Column (b). For Column (c) enter the amount calculated pursuant to the reporting carrier's Cost Allocation Manual. Enter the amount applicable to SNFAs and intra-company transactions in Column (d). Calculate this amount for the remaining columns pursuant to Section 36.412. **Note:** This row has no Class B account level reporting.
- 1490 Total Other Taxes The total of Rows 1410 and 1420. **Note:** This row has no Class B account level reporting.

## **Federal Income Taxes**

- 1510 Fixed Charges Enter on this row only those amounts from Account 7500 that are attributable to operating fixed charges. The amount of operating fixed charges are obtained from total fixed charges less fixed charges attributable to non-operating net investment. Non-operating fixed charges are calculated by taking the ratio of non-operating net investment to the total net investment times total fixed charges.
- 1520 IRS Income Adjustment This amount is the difference between taxable income reported for IRS purposes and the taxable income shown in accordance with Part 32. A positive value represents a net increase to taxable income and a negative value represents a net decrease to taxable income.
- 1530 FCC Taxable Income Adjustment This row shall contain the net of: (1) taxable income not included above which the Commission has expressly allowed for ratemaking purposes; and (2) taxable income included above which the Commission has expressly excluded for ratemaking purposes. A positive value represents a taxable income allowance and a negative value represents a taxable income disallowance.
- 1540 Investment Tax Credit Amortization Enter the balance of Account 7210 in Columns (b) and (c). Enter the amortized balance of Account 7210 in Columns (d) and (f) through (v). **Note:** This row has no Class B account level reporting.
- 1550 FCC Investment Tax Credit Adjustment This row shall contain the net of: (1) ITC not include above which the Commission has expressly allowed for ratemaking purposes; and (2) the ITC included above which the Commission has expressly excluded for ratemaking purposes. A positive value represents a net allowance to amortized investment tax credit and a negative value represents a net disallowance.
- 1590 Federal Income Taxes For Column (b), enter the total of Accounts 7220 and the appropriate portion of 7250 minus the amortized amount of Account 7210. For Column (c), enter the amount calculated pursuant to the reporting carrier's Cost Allocation Manual. For Columns (d) and (f) through (v), calculate this amount by applying the applicable statutory federal income tax rate to the adjusted taxable income (Row 1090 plus Rows 1290, 1520 and 1530 less Rows 1190, 1390, 1490, 1510) less (Rows 1540 and 1550). (I.e., tax rate x  $(1090 + 1290 + 1520 + 1530 - 1190 - 1390 - 1490 - 1510) - [1540 + 1550]$ . **Note:** This row has no Class B account level reporting.
- 1595 Taxes Federal, State, & Other **This row is only for those carriers reporting at the Class B account level**. For Column (b), enter the total of Account 7200. For Column (c), enter the amount calculated pursuant to the reporting carrier's Cost Allocation Manual. For Columns (d) and (e), enter the amount applicable to SNFA, Intra-Company, and Other Adjustment. For columns (f) through (v), enter the amount between the state and interstate jurisdictions pursuant to Section 36.412, and allocate the interstate amount among the access elements pursuant to Section 69.402(a). This should also include Net Federal Income Taxes as follows: Total Operating Revenues (Row 1090), Other Operating Income/Losses (Row 1290), IRS Income Adjustment (Row 1520), and FCC Taxable Income Adjustment (Row 1530) less Total Operating Expenses (Row 1190), Total Nonoperating Items (Row 1390), Operating State Taxes, Operating Local Taxes, Operating Other Taxes, and Fixed Charges (Row 1510) times the applicable statutory federal income tax rate, less Investment Tax Credit Amortization and FCC Investment Tax Credit Adjustment (Row 1550). **Note: This amount represents what was reported on Rows 1490 and 1590 in prior years (1990 – 1998).**

## **Plant-In-Service**

 Plant-In-Service - All investment data reported in Columns (f) through (v) must be average investment calculated by one of two methods: (1) divide the sum of the average monthly investments by the number of months in the reporting period; (2) divide the sum of (a) one half of the investment balance at the end of the previous year, (b) one half of the investment balance at the end of the current reporting period, and (c) the end of the month investment balances for each month in the current reporting period, excluding the final month, by the number of months in the reporting period. Investment data reported in Columns (b), (c) and (d) are reported as booked at the end of the current reporting period. The averaging method used must be consistent with ARMIS Reports 43-03 and 43-04. **Note:** If another method is being used, please footnote.

- 1620 Support Plant- The total of Accounts 2111 through 2124. For those carriers reporting at the Class B account level, enter the total of Account 2110.
- 1630 Operator Systems Equipment The balance of Account 2220.
- 1640 Central Office Equipment-Switching The total of Accounts 2211 and 2212.
- 1650 Central Office Equipment-Transmission The total of Accounts 2231 and 2232. For those carriers reporting at the Class B account level, enter the total of Account 2230.
- 1660 Cable and Wire Facilities The total of Accounts 2411 through 2441. For those carriers reporting at the Class B account level, enter the total of Account 2410.
- 1670 Information Origination/Termination Equipment The total of Accounts 2311 through 2362. For those carriers reporting at the Class B account level, enter the total of Account 2310.
- 1680 Amortizable Assets The total of Accounts 2681, 2682 and 2690. For those carriers reporting at the Class B account level, enter the total of Accounts 2680 and 2690.
- 1690 Total Plant-In-Service The total of Rows 1620, 1630, 1640, 1650, 1660, 1670 and 1680.

#### **Other Investments**

- 1705 Other Jurisdictional Assets-Net The balance of Account 1500. A positive value represents an increase to assets and a negative value represents a decrease to assets.
- 1710 Property Held for Future Telecommunications Use The balance of Account 2002. **Note:** Property owned and held for longer than two years must be excluded from the ratebase and ratemaking considerations by inclusion of the original costs and associated accumulated depreciation in Column (d) – Adjustments.
- 1720 Telecommunications Plant Under Construction The balance of Account 2003. **Note:** Construction projects that have been suspended for six months or more must be excluded from the ratebase and ratemaking considerations by inclusion of all direct and indirect costs in Column (d) – Adjustments.
- 1730 Plant Acquisition Adjustment The balance of Account 2005. Amounts excluded from ratemaking are removed in Row 1780.
- 1740 Investment in Nonaffiliated Companies Enter the amounts from Account 1410 that are attributable to the acquisition cost of the Company's investment in securities issued or assumed by nonaffiliated companies and individuals, and also its investment advances to such parties and special deposits of cash for more than one year from date of deposit. The amount directly related to Class B Rural Telephone Bank Stock shall be included in the rate base. Amounts excluded from ratemaking are removed in Row 1780.
- 1750 Other Deferred Charges The balance of Account 1438. Amounts excluded from ratemaking are removed in Row 1780.
- 1760 Inventories The balance of Account 1220.
- 1770 Cash Working Capital This amount equals that portion of investment required to meet current expenses. The calculation of this amount shall take into account revenue and expense items, which are received or paid for before the service is rendered and expense items received or disbursed after the service is rendered. This amount must be developed pursuant to CC Docket 86-497.
- 1780 FCC Investment Adjustment This amount shall contain the net of: (1) non-operating items not included above which the Commission has expressly allowed for ratemaking purposes; and (2) non-operating items included above which the Commission has expressly excluded for ratemaking purposes. A positive value represents a net allowance and a negative value represents a net disallowance. This row will NOT include any Telecommunications Plant Under Construction as a Part 65 Adjustment.
- 1790 Total Other Investments The total of Rows 1705 through 1780.

### **Reserves**

 $\overline{a}$ 

- 1820 Accumulated Depreciation The total of Accounts 3100 and 3200.
- 1830 Accumulated Amortization The total of Account 3410. For those carriers reporting at the Class B account level, enter the total of Account 3400.
- 1840 Deferred Operating Income Taxes The total of Accounts 4100 and 4340.
- 1850 Customer Deposits The balance of Account 4040. This amount is separated between state and interstate by application of the interstate plant factor or special study. The interstate plant factor is calculated by dividing interstate plant-in-service by total plant-in-service.<sup>1</sup>
- 1865 Other Long-term Liabilities and Deferred Credits The balance of Account 4300. Amounts excluded from ratemaking are removed from Row 1885.
- 1882 Deferred Tax Liabilities The balance of Accounts 4341 and 4361.
- 1883 Other Jurisdictional Liabilities and Deferred Credits The balance of Account 4370.
- 1885 FCC Reserve Adjustment This amount shall contain the net of: (1) reserve items not included above which the Commission has expressly included for ratemaking purposes; and (2) reserve items included above which the Commission has expressly excluded for ratemaking purposes. A positive value represents a net reserve allowance and a negative value represents a net reserve disallowance.
- 1890 Total Reserves The total of Rows 1820 through 1885.

<sup>1</sup> This method for separation of customer deposits between state and interstate will be used as an interim measure until such time as provision is made for separation of customer deposits in Part 36 of the Commission's Rules. See Amendment of Part 65 of the Commission's Rules to Prescribe Components of the Rate Base and Net Income of Dominant Carriers, Report and Order, 3 FCC Rcd 269 (1987).

### **Return Data**

- 1910 Average Net Investment The total of Rows 1690 and 1790 less Row 1890.
- 1915 Net Return The total of Rows 1090 and 1290 less Rows 1190, 1390, 1490 and 1590. For those carriers reporting at the Class B account level, enter the total of Rows 1090 and 1290 less 1190, 1390 and 1595.
- 1920 Rate of Return Row 1915 divided by Row 1910, multiplied by 100. Round to 2 decimal places. All price cap companies should insert zeros in Columns (m), (n), (p), (r) and (s).

#### **Miscellaneous Data**

- 1950 Lifeline Adjustment Enter this amount pursuant to Section 54.411.
- 1960 Universal Service Fund High Loop Cost Universal service fund high loop cost support received for the reporting period as calculated by the universal service fund administrator pursuant to Sections 36.601 – 641 (rural carriers) or Section 54.309 (non-rural carriers).

# TABLE I - COLUMN DESCRIPTIONS

Each column is a cost category, access element, or summary thereof, specified in the Commission's Rules. Columns (b) and (c) shall be reported as booked. Column (d) shall contain booked and the off-book adjustments necessary to arrive at the amount subject to separations. The remaining columns shall be reported as adjusted.

### Column Description

- b. Total This column reflects the operating results for each of the rows itemized in this report, and includes all regulated and nonregulated company operations for each row. These amounts are represented prior to separation between state and interstate jurisdictions and are reported as booked.
- c. Nonregulated This column reflects the amount of each row pertaining to nonregulated activities in compliance with Docket 86-111. These amounts are reported as booked.
- d. Adjustments This column reflects adjustments made to each row for costs related to shared network facility arrangements and intra-company subsidiary contracts. This column also includes all remaining adjustments such as prior period adjustments and adjustments necessary to arrive at the amount subject to separations. In addition, Part 36 study adjustments to reflect the reallocation of common power and common other costs between the COE accounts in Part 32 should be entered in this column. The affected rows are 1630, 1640 and 1650. These amounts are reported as booked.
- f. Subject to Separations This column reflects that portion of each row that must be allocated between state and interstate jurisdictions pursuant to Part 36 of the Commission's Rules. Column (b) less Columns (c) and (d). This amount also equals the total of Columns (g) and (h) except for those rows where a N/A appears in Column (g).
- g. State This column reflects that portion of each row that is allocated to the state jurisdiction for which this schedule is being filed, pursuant to Part 36 of the Commission's Rules. The cost of detariffed CPE shall be entered in this column pursuant to Section 36.142.
- h. Interstate This column reflects that portion of each row that is allocated to the interstate jurisdiction for which this schedule is being filed, pursuant to Part 36 of the Commission's Rules.
- m. Common Line This column reflects those amounts that are assigned to the common line access elements pursuant to Part 69 of the Commission's Rules.

Traffic Sensitive - These columns reflect those amounts that are assigned to the Traffic Sensitive Access elements and sub-elements pursuant to Part 69 of the Commission's Rules.

- n. Switching This column reflects that portion of each row associated with connection of toll lines to toll lines, or toll lines to local central offices, exclusive of equal access costs if the exchange carrier has a separate equal access rate element. The amounts entered in this column are applicable to the Local Switching Access element pursuant to Part 69 of the Commission's Rules.
- p. Transport This column reflects that portion of each line item applicable to charges assessed upon all interexchange carriers who use switching or transport facilities that are apportioned to the transport element or elements for purposes of apportioning net investment. The amounts entered in this column are assigned to the Transport Access elements pursuant to Part 69 of the Commission's Rules.
- r. Total Traffic Sensitive This column reflects those amounts that are assigned to the Traffic Sensitive Access elements and sub-elements pursuant to Part 69 of the Commission's Rules. **Note:** This column is the total of Columns (n) and (p), plus Traffic Sensitive - Information (charges assessed upon all interexchange carriers who are connected to assistance boards through interexchange directory assistance trunks).
- s. Special Access This column reflects that portion of each row applicable to the total of all sub-elements that have been established for the use of equipment or facilities assigned to the Special Access element for purposes of apportioning net investment. The amounts entered in this column are assigned to the Special Access element pursuant to Part 69 of the Commission's Rules.
- u. Billing and Collection This column reflects that portion of each row applicable to Billing and Collection services pursuant to Part 69 of the Commission's Rules.
- v. Interexchange (IX) This column reflects that portion of each row applicable to Interexchange services pursuant to Part 69 of the Commission's Rules.

## TABLE II - DEMAND ANALYSIS TABLE

### ANNUAL DATA - END OF YEAR VIEW

### GENERAL INSTRUCTIONS

Rows 2050 and 2060 of this table should contain annual data reported in thousands. Rows 2090 through 2150 should also be reported as end of the year data and reported in whole numbers.

Any row/column data entry which contains UNE data must be accompanied by an explanatory footnote identifying the types of UNEs (e.g., "UNE-P") that are included.

### ROW INSTRUCTIONS

#### Row Item Description

- 2050. Total Premium traffic sensitive MOU are calculated using premium local switching revenues and the appropriate rates. **Note:** All reseller's minutes should be added to the calculated minutes for this row.
- 2060. Total Non-Premium traffic sensitive MOU are calculated using non-premium local switching revenues and the appropriate rates. **Note:** All reseller's minutes should be added to the calculated minutes for this row.
- 2090. Single Line Business Access Lines subject to the single line business interstate end user common line charge, pursuant to Sections 69.104(h) and (n), excluding company official, off-premises extensions, and special access. Enter end-of-year, in-service amounts. Include resold lines, pursuant to Section 51.617(a).
- 2100. Residence Lifeline Access Lines for which the interstate end user common line charge**,**  pursuant to Section 54.403 is reduced or waived. The decision to implement a lifeline plan is left to the individual state commission. Enter end-of-year, in-service amounts. Include resold lines, pursuant to Section 51.617(a).
- 2110. Residence Non-Lifeline Access Lines subject to the residence interstate end user common line charge**,** pursuant to Sections 69.104(f), (g), and (n). This count will include employee concession lines. Enter end-of-year, in-service amounts. Include resold lines, pursuant to Section 51.617(a).
- 2120. Multi-line Business Access Lines subject to the multiline business interstate end user common line charge, pursuant to Sections 69.104(b) and (o) including payphone lines, PBX trunks, Centrex CU trunks, hotel/motel LD trunks and Centrex CO lines. Enter end-of-year, in-service amounts. Include resold lines, pursuant to Section 51.617(a).
- 2140. Access Lines Subject To A Special Access Surcharge are the number of lines subject to the special access surcharge pursuant to Sections 69.5(c) and 69.115. Enter end-of-year, inservice amounts.
- 2150. Total Billable Access Lines are lines billed the end user common line charge or the special access surcharge. Enter the sum of Rows 2090 through 2140.

### COLUMN INSTRUCTIONS

### Column

(bb) Annual – For Rows 2050 and 2060, enter the calculated amount. For Rows 2090 through 2150, enter the end of the year data for the reporting period.

### TABLE III – POLE AND CONDUIT RENTAL CALCULATION INFORMATION

#### GENERAL INSTRUCTIONS

Table III requires annual reporting, on an end-of-the-year basis the financial and operational data for the carriers' operations.

Row Item Description

#### **Financial Information:**

- 100 Telecommunications Plant-in-Service Account 2001.
- 101 Gross Investment Poles Account 2411.
- 102 Gross Investment Conduit Account 2441.
- 200 Accumulated Depreciation Total Plant-in-Service Account 3100.
- 201 Accumulated Depreciation Poles Total accumulated depreciation Poles Investment (Account 2411).
- 202 Accumulated Depreciation Conduit Total accumulated depreciation Conduit Investment (Account 2441).
- 301 Depreciation Rate Poles Enter the depreciation rate used by the carrier in accordance with Part 32, Section  $32.2000(g)$  of the Commission's Rules. If the depreciation rate is 5.1%, enter 5.10.
- 302 Depreciation Rate Conduit Enter the depreciation rate used by the carrier in accordance with Part 32, Section  $32.2000(g)$  of the Commission's Rules. If the depreciation rate is 3.2%, enter 3.20.
- 401 Net Current Deferred Operating Income Taxes–Pole Enter the portion of Account 4100 that represents pole investment. **Note:** The amount that is reported on this row could be the booked amount, if the appropriate subsidiary records are maintained, or a calculated amount. If this amount is calculated, the proration formula used in the calculation must be the same as specified in the Order titled, Amendment of Rules and Policies Governing Pole Attachments, CC Docket No. 97-98, Implementation of Section 703(e) of the Telecommunications Act of 1996, CC Docket No. 97-151, FCC 01-170 (adopted May 22, 2001). An amount not reported here can not be used to calculate attachment rates.
- 402 Net Current Deferred Operating Income Taxes–Conduit –Enter the portion of Account 4100 that represents conduit investment. Also, see the note in Row 401.
- 403 Net Current Deferred Operating Income Taxes–Total Account 4100.
- 404 Net Non-current Deferred Operating Income Taxes–Pole Enter the portion of Account 4340 that represents pole investment. Also, see the note in Row 401.
- 405 Net Non-current Deferred Operating Income Taxes–Conduit– Enter the portion of Account 4340 that represents conduit investment. Also, see the note in Row 401.
- 406 Net Non-current Deferred Operating Income Taxes–Total Account 4340.
- 501.1 Pole Maintenance Expense Account 6411 (excluding pole rental expenses).
- 501.2 Pole Rental Expense Account 6411 (excluding pole maintenance expenses).
- 501 Pole Expense Account 6411 (Rows 501.1 + 501.2).
- 502.1 Conduit Maintenance Expense Account 6441 (excluding conduit rental expenses).
- 502.2 Conduit Rental Expense Account 6441 (excluding conduit maintenance expenses).
- 502 Conduit Expense Account 6441 (Rows 502.1 + 502.2).
- 503 General & Administrative Expense Account 6720.
- 504 Operating Taxes The sum of Accounts 7210 through 7250.

#### **Operational Data**

601 Equivalent Number of Poles – The number of solely owned poles plus the sum of the products of the numbers of jointly owned poles times their ownership percentages. Where the ownership percentage is unknown, assume 50%. Do not include leased poles. Include poles used to support both local loop and interoffice facilities. Round to the nearest whole number.

![](_page_24_Picture_114.jpeg)

![](_page_24_Picture_115.jpeg)

Conduit System - Pipes in the Conduit Systems account (Account 2441). This includes conduit, whether underground, in tunnels, or on bridges (which is reusable in place), through which cables are pulled. Include both local loop and interoffice facilities.

602 Conduit System Trench Kilometers – Total length of the trenches that contain the ducts.

- 603 Conduit System Duct Kilometers The number of ducts times the trench kilometers.
- 700 Additional Rental Calculation Information Enter (1) or (0). Enter (1) if rental rates are developed for attachments other than to poles or conduit. If none, enter (0). If (1) is entered, a footnote is required that provides all account numbers and balances used to establish the additional rental rates.

## COLUMN INSTRUCTIONS

#### **Column**

(b) Amount – Enter the ending balance for the reporting period for all rows, except Row 700, identified in Column (a).

### A. **Introduction**

This document contains the detailed automated data processing (ADP) specifications for the automated report to be filed as FCC Report 43–01, the ARMIS Annual Summary Report.

### B. **General Format**

### 1. **Electronically-Filed Data**

- a. For data reporting years 1990 and beyond, carriers must file their ARMIS Reports and related documents electronically. Electronic submission of both is made through the Internet by selecting the "**Upload ARMIS Data**" link on the EAFS Home Page, at http://www.fcc.gov/wcb/eafs/.
- b. All files must be coded in ASCII. Header records in the ARMIS Report data files must include the report number, company, study area, period, COSA code, version, and submission number. A higher number (2, 3, etc.) and a new data entry date must be used each time a change occurs to denote a new submission.
- c. A separate ASCII file must be prepared for each report. More than one ASCII file can be included in the same electronic upload file – which is created by the data validation program – as long as they are for the same report and cover the same period and version (different submission numbers and multiple reasons for correcting data are allowed).
- d. The electronic submission will serve as the carrier's official filing.
- 2. **ASCII File Name**  each file has six components:
	- a. the four letter COSA code ( $CO = Company$ ,  $SA = Study$  Area, see the COSA Code Table for a list of companies and their respective COSAs)
	- b. the last two digits of the year which is covered by the data
	- c. the letters "AS"
	- d. a decimal point
	- e. the letter "P", "C", or "U" to indicate whether this is the Public version, the Confidential version, or the Unrestricted version
	- f. two digits (zero filled) for the submission number: Submission 00 is for test data purposes only; Submission 01 is for the first submission of a year's data

For example, the file name for the Unrestricted Version of the initial Annual Summary Report data file to be submitted by Illinois Bell to cover the calendar year 2006 would be LBIL06AS.U01:

- LBIL COSA for Illinois Bell 06 Data for calendar year 2006 AS Annual Summary Report data file . Decimal point U Unrestricted version
- 01 First submission of this year's data

#### C. **Filing Requirement**

1. **Proprietary Treatment**: Carriers seeking proprietary treatment for some data must provide two electronic versions of the automated report. The Confidential Version must contain all the required information. Confidential Treatment Data Records **must** be provided to identify confidential data but are not a substitute for applying for confidential treatment with this Commission following established Commission procedures. The Public Version **should neither** include data for which the carrier is seeking proprietary treatment nor Confidential Treatment Data Records.

Carriers not seeking proprietary treatment for any data should provide only one electronic version which should be identified as the Unrestricted Version.

- 2. **Data Items That Are "Not Available," "Withheld," or Are "Irretrievable"**  See Sections B and C of the Reporting Procedures for a discussion of the Confidential Version, the Public Version, and the Unrestricted Version of this report and for a definition and discussion of data items that are "Not Available," "Withheld," or are "Irretrievable."
- 3. **Related Documents** These documents are required by Commission Order to be filed with specific ARMIS reports. The electronic submission of these documents must be converted to Adobe Acrobat's Portable Document Format (PDF), prior to submitting the documents to the Commission.

**Document Conversion Requirements**: Convert directly through a word-processing application or through the use of a scanning device. Other than a letterhead graphic, the documents to be converted should consist of text only—no graphics. Conversion of a document to PDF should result in a black and white document with a resolution no greater than 300 dpi, and having a file size no more than 40 to 50 Kb per page.

The related documents to be included in the electronic upload file for Report 43-01 are described below:

a. **Transmittal Letter** – Each ARMIS report submission must be accompanied by a letter of transmittal. When filing confidential data, a separate letter is required. These letters must be on official company letterhead and be included in each electronic upload file. The transmittal letter must list **only** COSAs included in the submission. See Section G.2 of the Reporting Procedures for a description of the information to be provided in the transmittal letter.

## FCC Report 43-01 – Automated Report Specifications December 2006 Page 3 of 21

- b. **Data Certification Statement** Carriers must certify the accuracy of the data submitted in the ARMIS Reports by including one certification statement, signed by a corporate officer, in each electronic upload file. The certification statement must list **all** COSAs required for a specific ARMIS report. See Section G.3 of the Reporting Procedures for a description of the information to be included in the statement.
- c. **Part 64 Annual Certification** Mid-sized carriers must certify compliance with Part 64.901 of the Commission's rules by filing a certification annually, beginning with reporting year 2001. This certification must be signed, under oath, by an officer of the company and be on an official company letterhead. See Section G.3 of the Reporting Procedures for a description of the information to be provided in the certification.

# 4. **Data Validation Programs**

- a. Each reporting carrier must validate its data by using the most recent edit check program(s), provided by the Commission, for the reporting year. When an error is detected, the carrier must correct the error prior to submitting the report to the Commission.
- b. The edit check program creates the electronic upload file to be used as the carrier's official filing. It will normally contain the following:
	- 1 The ASCII file(s)
	- 2. Text files that will be stored in the database
	- 3. The edit check results ("the Discrepancy Report")
	- 4. The comparison utility results for roll-up comparisons ("the Detailed Error Report")
	- 5. Related documents one each per upload file, when applicable in PDF
- 5. **Upload Comment Field**: Enter the reason for the filing, which must include a brief description of ALL data (including footnotes) that have been added, removed, or modified since the previous submission. This description must agree with what is being filed. The comments should not contain references to IATD letters. Maximum comment length is 245 characters (including spaces). If comment length will exceed 245 characters, include in the comments a reference to the associated transmittal letter by its date, for additional information.

## D. **Data Entry Conventions**

- 1. Give each record a unique record number, beginning with 1001 and incrementing by one, with no numbers skipped.
- 2. Begin each data record in column 1 and make each record the proper length as specified in the record layouts. Commas are used as delimiters between fields. All numeric fields are right justified and space filled, e.g. use 123, NOT 123. All non–numeric fields are enclosed in double quotation marks and are left justified and space filled within these quotation marks, e.g. use "John Doe".
- 3. If an entry is to be a subtraction, indicate so by placing a minus sign in the column immediately preceding the numeric data, e.g., use -4, NOT - 4 or (4).
- 4. Do NOT include "\$", "%", embedded commas, decimal points, quotes or other formatting characters in any numeric data fields, except for row numbers and percentage fields, which will include a decimal point but not a percent sign.
- 5. In any numeric data field designated by N/A, enter -99999. In any text data field designated by N/A, enter "N/A". If a "Public Version" is filed, enter -88888 in any numeric data field and "W/H" in any text data field for which data are "Withheld" to indicate that confidential treatment has been requested. These entries must be formatted according to the format rules for the particular data field; e.g., in the percentage fields, -99999 is entered as -99999.00 and text fields are enclosed in double quotation marks.
- 6. Do not override designated N/As. However, if a reporting carrier wishes to apply data to a field containing a N/A, the carrier should enter as a footnote to the field, the amount(s) and an explanation. The amount(s) **must not** be entered in the N/A field. All other fields must be populated. If there are no data applicable to an open field, enter zero.

### E. **Rounding Conventions**

- 1. As specified in the Report Definition, all monetary figures must be rounded to the nearest thousand dollars.
- 2. All minutes of use (MOU) data to be provided in the Demand Analysis Table must be rounded to the nearest thousand.
- 3. All access line data (Single Line Business, Residence Lifeline, etc.) to be provided in the Demand Analysis Table must be reported in whole numbers.
- 4. Rate of return amounts must be entered as in the following example and rounded to 2 decimal places.

Example: 23.70561 percent must be entered as 23.71

5. Operational data reported in the Pole & Conduit Table must be reported in actual units.

## F. **Footnotes**

## 1. **General**:

a. For initial (annual) filings, if any data for the current period differ materially from those for the previous period and the difference is not self-explanatory but was caused by unusual circumstances, the carrier must include detailed footnote text to explain the specific circumstances. For resubmission filings, footnotes must be provided for all changed data, which includes changed footnotes. When a summary row value changes because of changes to one or more of its detail rows, the summary row must also be footnoted.

- b. Footnotes should be filed for the entities to which they apply: a footnote might apply to a holding company COSA only, to a study area COSA only, or to both entities. (However, footnotes should not be submitted at the holding company level if they apply only to a company's study areas.)
- c. If the reporting carrier does not follow the procedures described in the row and column instructions of the applicable Report Definition, it must explain any deviations from those procedures in an explanatory footnote. Such footnotes must provide detailed explanations of the procedures actually used by the carrier and its specific reasons for deviating from procedures prescribed by the Commission's Rules. This provision should not be interpreted to mean that deviations from the prescribed rules will automatically be approved by the Commission. See Section E of the Reporting Procedures for examples of valid footnotes.
- d. Footnote entries must provide detailed explanations for only those items reported in the current submission. Footnotes from prior submissions should be included only if they remain applicable. In other words, when a resubmission nullifies an existing footnote, remove the footnote.
- e. The footnote text must be included in the Footnote Text Records.
- 2. **Mandatory**: Certain items require accompanying footnotes and those items are specified in the appropriate section of the Report Definition for filing the reports. Such footnotes are mandatory and must be entered in the Footnote Text Records.

## 3. **Footnote Structure:**

Observe the footnote specifications to the letter and strive for an efficient footnote structure. Reduce the size and number of footnotes by using global and referring footnotes.

# *Global Footnotes*

- a. If a footnote applies to an entire table, its row number is 9999.0, and its column letter is ZZ;
- b. If a footnote applies to all columns within a single row, its column letter is ZZ;
- c. If a footnote applies to a single column within all rows, its row number is 9999.0;
- d. If a footnote applies to a majority of (but not all) columns within a single row, its column letter is ZZ, and its text should include the identity of the columns to which the footnote applies;

e. If a footnote applies to a single column within a majority of (but not all) rows, its row number is 9999.0, and its text should include the identity of the rows to which the footnote applies;

# *Referring (non-Global) Footnotes*

- f. If a footnote applies to more than one, but less than a majority of rows or columns, use individual referring footnotes for the rows or columns to refer to a single explanatory footnote. The referring footnote must include the explanatory footnote's number, row, and column;
- g. Referring footnotes and the footnotes to which they refer should be in the same table.

## *Footnote Removal*

- h. For resubmissions, remove footnotes if they no longer apply, and renumber the remaining footnotes.
- i. When removing one or more footnotes from a table that were erroneously included in a previous filing, provide a single explanatory footnote that includes a list of the affected rows and columns. This footnote's record number for the footnoted data is 9999 (field 4), its table number is ZZZZ, its row number is 9999.0, and its column letters are ZZ.

# G. **Errata**

- 1. Carriers are under a legal obligation to correct any erroneous data, which includes footnotes, reported in ARMIS Reports. Thus, whenever there are changes in table data, footnotes are added, footnotes are removed because they were erroneously-filed, or the text of an existing footnote is changed, an erratum (and resubmission) is required.See Section B of the Reporting Procedures for the use of submission numbers when an erratum occurs.
- 2. Submissions containing corrected data must include references to indicate which data items were corrected since the previous submission. If the data items being corrected impact other data items in the report, then those items must also be corrected and referenced. Erratum references should reflect only those items corrected in the new submission. References from prior submissions must not be included in the new submission.
- 3. Current errata references must be included in the Erratum Record(s).

## 4. **Errata Structure:**

Observe the errata record specifications to the letter, and strive for proper structure.

FCC Report 43-01 – Automated Report Specifications December 2006 Page 7 of 21

- a. An errata record should reference more than one column, if multiple—but not all columns are affected for the same row. (Where all columns are affected use "ZZ" as the column reference.)
- b. When a footnote column field contains "ZZ" to indicate multiple—but not all columns, the errata record column field should not use "ZZ." Instead, list the columns affected in this field.
- c. The errata record should reference the footnote number to which it applies.
- d. For Submission Number 3 or higher, be careful to clear the errata table of entries from previous filings, prior to adding new errata entries for the new submission.
- e. When removing one or more footnotes from a table that were erroneously included in a previous filing, the erratum record should refer to a single footnote explaining the removed footnote(s). In the erratum record, use 9999 for the record number of the corrected data (field 4), ZZZZ for the table number, 9999.0 for the row number, and ZZ for the column letters.

## H. **Data Record Descriptions**

 The nine data record types are described below. Unless otherwise indicated, report the same number of records per record type, for both Class A and Class B account level reporting. See pages 9 through 21 for record layouts. The automated file will consist of the following record types:

1. Record Type H1 – Header Record

 One Type H1 record per file. The first record of each file. Contains identifying data. See page 9 for record layout.

2. Record Type L2 – Label Record

 One Type L2 record per file. The second record of each file. Contains report number, accounting level reporting (Class A or Class B), carrier name, study area name, etc. See page 10 for record layout.

3. Record Type R4 – (Table I) Revenue Requirement Data Record

63 Type R4 records per file for Class A account level reporting as shown on pages 3 – 6 of the Report Definition **or** 59 Type R4 records per file for Class B account level reporting as shown on pages  $7 - 10$ . Each record contains data values for a particular revenue or revenue requirement element broken out by the cost categories and access elements. See pages 11 and 12 for record layout.

FCC Report 43-01 – Automated Report Specifications December 2006 Page 8 of 21

- 4. Record Type D1 (Table II) Demand Analysis Data Record 8 Type D1 records per file. One record for each of the 8 rows of demand analysis data (end of year view) as shown on page 11 of the Report Definition. Each record contains yearly details of minutes of use data. In addition, the last six records contain access line data. See page 13 for record layout.
- 5. Record Type P1 (Table III) Pole and Conduit Rental Calculation Information Data Record 26 Type P1 records per file. One record for each of the 26 rows of pole and conduit rental information as shown on page 12 of the Report Definition. Each record contains yearly data. See page 14 for record layout.
- 6. Record Type C2 Confidential Treatment Record (Confidential Version only) One or more Type C2 records per file. Contains information to identify the data for which the carrier is seeking confidential treatment. Do not include this record type in the Public or Unrestricted Versions of a report. See pages 15 & 16 for record layout.
- 7. Record Type F1 Footnote Record

 Optional. Zero or more Type F1 records per file. Contains explanatory footnote text. Certain items require accompanying mandatory footnotes and those items are specified in the appropriate section of the instructions for filing the 43-01. See pages 17 & 18 for record layout.

- 8. Record Type E2 Erratum Record Zero Type E2 records in the first submission of a year's data. One or more Type E2 records per file in revisions filed to correct that year's submission. Each time an erratum occurs, a carrier must use a new submission number. Contains information to identify the data which was corrected in the submission. See pages  $19 \& 20$  for record layout.
- 9. Record Type T1 Trailer Record One Type T1 record per file. The last record of each file. Contains contact person, etc. See page 21 for record layout.

![](_page_34_Picture_116.jpeg)

#### RECORD TYPE H1 – HEADER RECORD

Note: All fields are separated by commas.

 1 2 3 4 5 12345678901234567890123456789012345678901234567890123456789 Sample record: 1001,"LBIL","H1","LBIL06AS.U01",2006,0,20070315,"U",01,"XQ"

FCC Report 43-01 – Automated Report Specifications December 2006 Page 10 of 21

![](_page_35_Picture_144.jpeg)

### RECORD TYPE L2 – LABEL RECORD

Note: All fields are separated by commas.

![](_page_35_Picture_145.jpeg)

![](_page_36_Picture_133.jpeg)

### RECORD TYPE R4 – REVENUE REQUIREMENT DATA RECORD

![](_page_37_Picture_93.jpeg)

# RECORD TYPE R4 – REVENUE REQUIREMENT DATA RECORD (continued)

Note: All fields are separated by commas.

![](_page_37_Picture_94.jpeg)

![](_page_38_Picture_119.jpeg)

#### RECORD TYPE D1 – DEMAND ANALYSIS DATA RECORD

Notes: All fields are separated by commas.

Certain items require accompanying mandatory footnotes and must be entered in the Footnote Text record(s). Record Type M3 requires mandatory footnotes for any row/column data entry which contains UNE data. The footnote must identify the types of UNE's (e.g., "UNE-P") included in the data.

 1 2 3 12345678901234567890123456789012345678 Sample Record: 1067,"LBIL","D1",2050.0, 768954,"XQ"

#### RECORD TYPE P1 – POLE AND CONDUIT RENTAL CALCULATION INFORMATION DATA RECORD

![](_page_39_Picture_115.jpeg)

Notes: All fields are separated by commas.

 Certain items require accompanying mandatory footnotes and must be entered in the Footnote text record(s). Record Type P1 requires a mandatory footnote for Row 700.0, if (1) is entered.

 1 2 3 12345678901234567890123456789012345678 Sample Record: 1075,"LBIL","P1",100.0, 567890,"XQ"

![](_page_40_Picture_146.jpeg)

# RECORD TYPE C2 – CONFIDENTIAL TREATMENT RECORD

![](_page_41_Picture_129.jpeg)

### RECORD TYPE C2 – CONFIDENTIAL TREATMENT RECORD (continued)

Note: All fields are separated by commas.

![](_page_41_Picture_130.jpeg)

![](_page_41_Picture_131.jpeg)

![](_page_42_Picture_133.jpeg)

### RECORD TYPE F1 – FOOTNOTE TEXT RECORD

![](_page_43_Picture_129.jpeg)

#### RECORD TYPE F1 – FOOTNOTE TEXT RECORD (continued)

Notes: All fields are separated by commas.

Certain items require accompanying mandatory footnotes and must be entered in the Footnote Text record(s). Record Type P1 requires a mandatory footnote for Table III, Row 700.0. In addition, footnotes are required for any row/column data entry which contains UNE data. The footnotes must identify the types of UNE's (e.g., "UNE-P") included in the data.

See Section F for detailed footnote content and structure guidelines.

![](_page_43_Picture_130.jpeg)

![](_page_44_Picture_137.jpeg)

### RECORD TYPE E2 – ERRATUM RECORD

FCC Report 43-01 – Automated Report Specifications December 2006 Page 20 of 21

![](_page_45_Picture_125.jpeg)

#### RECORD TYPE E2 – ERRATUM RECORD (continued)

Notes: All fields are separated by commas.

When an erratum occurs, carriers must use higher submission numbers and a new data entry date to denote a new submission.

See Section G for detailed Errata content and structure guidelines.

![](_page_45_Picture_126.jpeg)

#### RECORD TYPE T1 – TRAILER RECORD

![](_page_46_Picture_96.jpeg)

Note: All fields are separated by commas.

 1 2 3 4 5 6 7 8 123456789012345678901234567890123456789012345678901234567890123456789012345678901234567 Sample record: 1116,"LBIL","T1","John Doe ","(202) 555–1212 x123 ","XQ"